# **Define\_Database Subroutine**

# Description

Defines a database, using all currently attached tables.

## **Syntax**

**Define\_Database**(database, overwriteflag, tablelist, removeflag)

# **Parameters**

The Define\_Database subroutine has the following parameters.

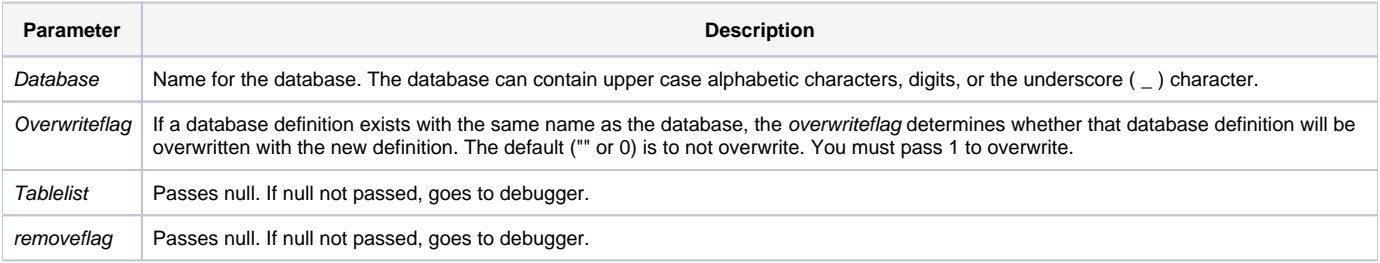

### See also

#### [Create\\_User,](https://wiki.srpcs.com/display/Commands/Create_User+Subroutine) [Save\\_Env,](https://wiki.srpcs.com/display/Commands/Save_Env+Routine) [Set\\_Env](https://wiki.srpcs.com/display/Commands/Set_Env+Routine)

### Example

```
* The last two parameters should be passed as null.
declare subroutine Set_Status, Define_Database
declare function Get_Status
$insert Logical
Set_Status(FALSE$)
Define_Database(@dbid, TRUE$, "", "")
if Get_Status(Error) then
Set_Status(FALSE$)
* handle the error here
end
```